# Shift Registers

Tom Kelliher, CS 220 Nov. 14, 2001

# 1 Administrivia

#### Announcements

Move homework due date?

### Assignment

Read 5.4–5 for Monday.

### From Last Time

Registers

#### Outline

- 1. Shift registers defined.
- 2. Serial Addition.
- 3. VHDL

#### Coming Up

Counters

# 2 Shift registers defined

- 1. Why is a parallel register parallel?
- 2. So, we would expect a shift (serial) register to look like:

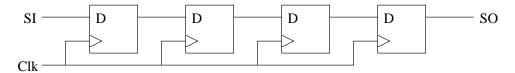

SO = SI four clocks later.

Using 2-1 muxes, how would you modify this to incorporate a shift control signal?

3. Parallel register with shift:

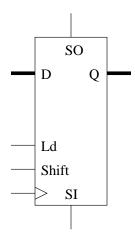

D and Q are buses.

# 3 Serial Addition

1. Suppose you have two serial bit streams, A and B. Design a serial adder using one one bit full adder and one D flip-flop.

If A and B are n bits, the output can be how many bits?

- 2. Suppose A and B are shifted in on a single bit line. Is it possible for us to do the addition? (One shift register needed.)
- 3. What does a left shift by one do to the value of an unsigned number?

Use this to design a sequential circuit which takes A as serial input and outputs 3A.

### 4 VHDL for Serial Registers

Parallel load, shift left or right, hold.

```
-- Parallel load shift register. Shift left or right.
-- Mode bits:
      00: hold
      01: load
      10: shift left (toward msb)
      11: shift right (toward lsb)
-- msi: most significant shift in.
-- lsi: least significant shift in.
library ieee;
use ieee.std_logic_1164.all;
entity shift_reg is
  port (
                       std_logic_vector (31 downto 0);
    d
                 : in
                 : in
                       std_logic_vector (1 downto 0);
    clk, reset_n : in
                       std_logic;
    msi, lsi
                 : in std_logic;
                 : out std_logic_vector (31 downto 0));
    q
end shift_reg;
architecture behavioral of shift_reg is
  signal state : std_logic_vector (31 downto 0);
```

```
begin -- behavioral
  q <= state;
                                        -- Update output.
  state_register: process (clk, reset_n)
  begin -- process state_register
    if reset_n = 0, then
                                        -- asynchronous reset (active low)
      state <= X"0000000";
   elsif clk'event and clk = '1' then -- rising clock edge
      if mode = "00" then
                                        -- Hold.
        state <= state;</pre>
      elsif mode = "01" then -- Load.
        state <= d;
      elsif mode = "10" then
                                       -- Shift left.
        state <= state (30 downto 0) & lsi;</pre>
                                        -- Shift right.
        state <= msi & state (31 downto 1);</pre>
      end if;
    end if;
  end process state_register;
end behavioral;
```